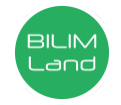

## **Автор**: Алмасбек Қалдыбек Серқұлұлы

**Пән**: Ақпараттық-коммуникациялық технологиялар/Информатика

**Сынып**: 5-сынып

**Бөлім**: Компьютер және кауіпсіздік

**Тақырып**: Компьютермен жұмыс істеу кезінде өзіне қалай зиян келтірмеу?

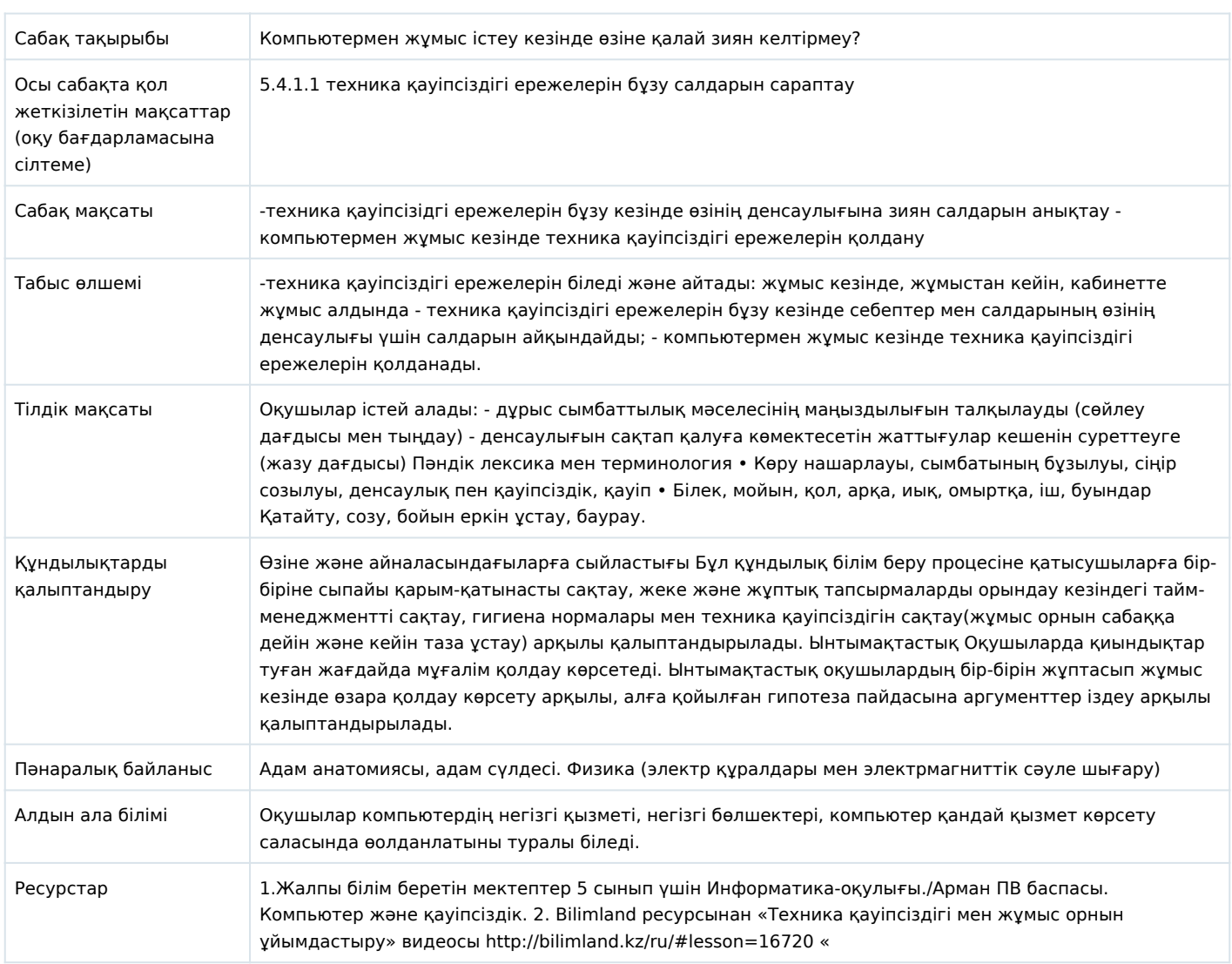

## **Сабақ барысы**

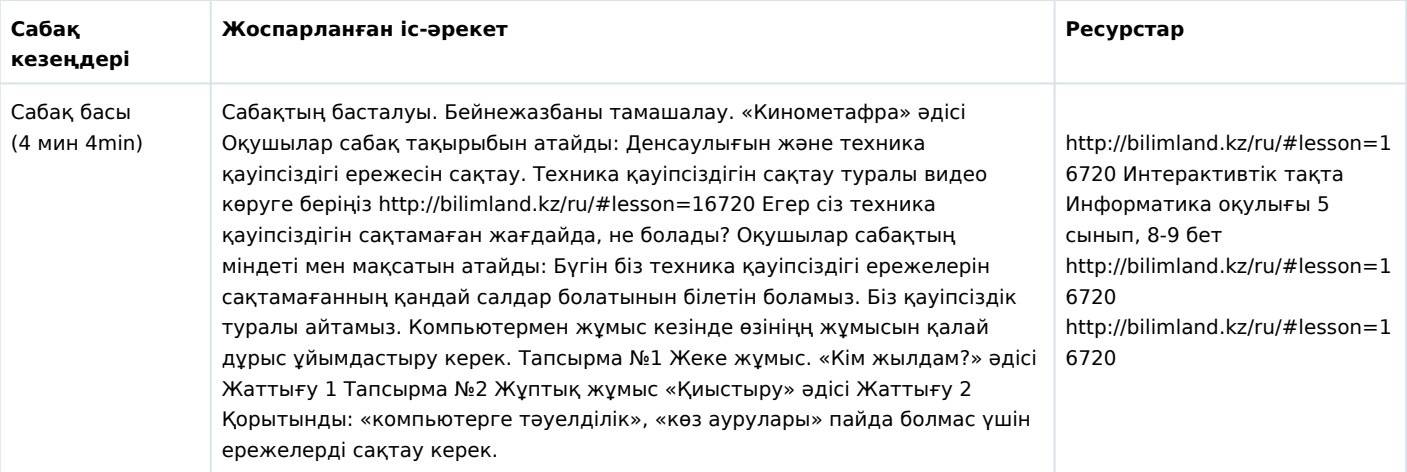

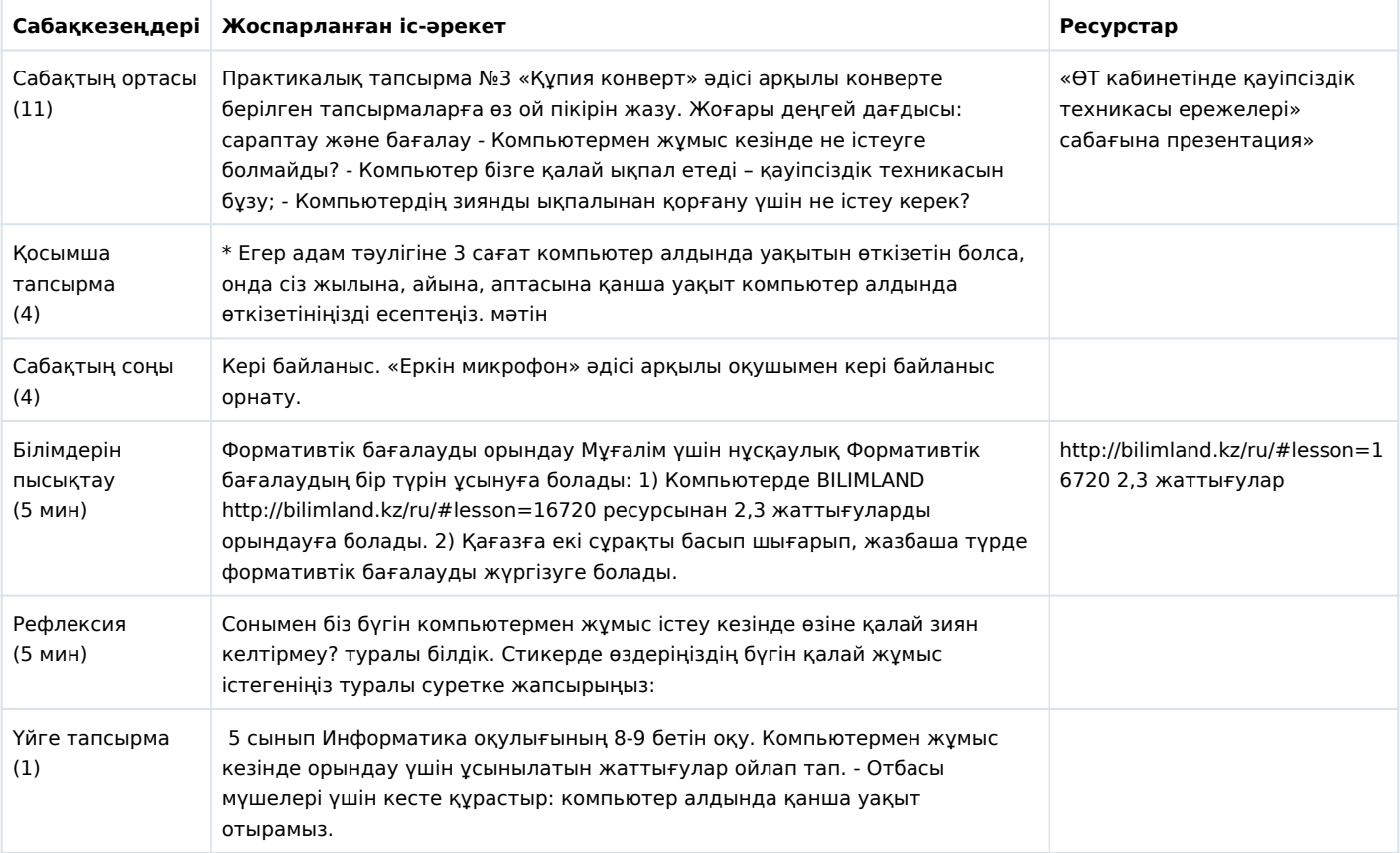